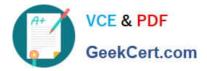

# C2090-558<sup>Q&As</sup>

Informix 11.70 Fundamentals

## Pass IBM C2090-558 Exam with 100% Guarantee

Free Download Real Questions & Answers **PDF** and **VCE** file from:

https://www.geekcert.com/c2090-558.html

100% Passing Guarantee 100% Money Back Assurance

Following Questions and Answers are all new published by IBM Official Exam Center

Instant Download After Purchase

100% Money Back Guarantee

😳 365 Days Free Update

800,000+ Satisfied Customers

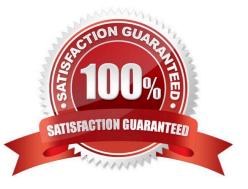

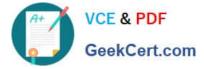

### **QUESTION 1**

Why would you want to create a table with a lock mode row as opposed to a lock mode page?

- A. to reduce disk I/O
- B. to keep more information in memory for each locked row
- C. to increase concurrency among multiple users on the same table
- D. to reduce the number of locks when accessing rows out of the table

Correct Answer: C

#### **QUESTION 2**

Assuming the tables and columns mentioned below exist, which of the following SQL statements will return an error?

A. INSERT INTO orders SELECT \* FROM new\_orders;

B. SELECT company, fname, Iname, state FROM customer WHERE state = (SELECT state, zipcode FROM customer WHERE fname = "John");

C. DELETE FROM stock WHERE 0 = (SELECT count(\*) FROM manufact WHERE manufact.manu\_code = stock.manu\_code)

D. UPDATE customer SET (address, city, state, zip) = (SELECT address, city, state, zip FROM newaddr WHERE newaddr.customer\_num = customer.customer\_num) WHERE customer\_num IN (SELECT customer\_num FROM newaddr);

Correct Answer: B

#### **QUESTION 3**

Which Informix data movement utilities listed below can be used to move database from a computer running Windows operating system to an Apple computer?

#### A. ontape

- B. onunload and onload
- C. ifxsend and ifxreceive
- D. dbexport and dbimport

Correct Answer: D

#### **QUESTION 4**

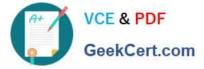

Which two operations are performed with the onspaces command? (Choose two.)

- A. Add space to the server.
- B. Compress server space.
- C. Encrypt the server space.
- D. Remove space from the server.
- E. Restrict access to the server space.

Correct Answer: AD

### **QUESTION 5**

Which two tasks can be accomplished using the OpenAdmin Tool (OAT)? (Choose two.)

- A. Manage Virtual Processors (VP).
- B. Automate the update statistics process.
- C. Perform installation of an Informix server.
- D. Run the High Performance Loader (HPL) GUI tool.
- E. Remove an instance\\'s orphaned shared memory segment.
- Correct Answer: AB

C2090-558 Practice Test C2090-558 Study Guide C2090-558 Exam Questions